# Fundamentals of Windows Server

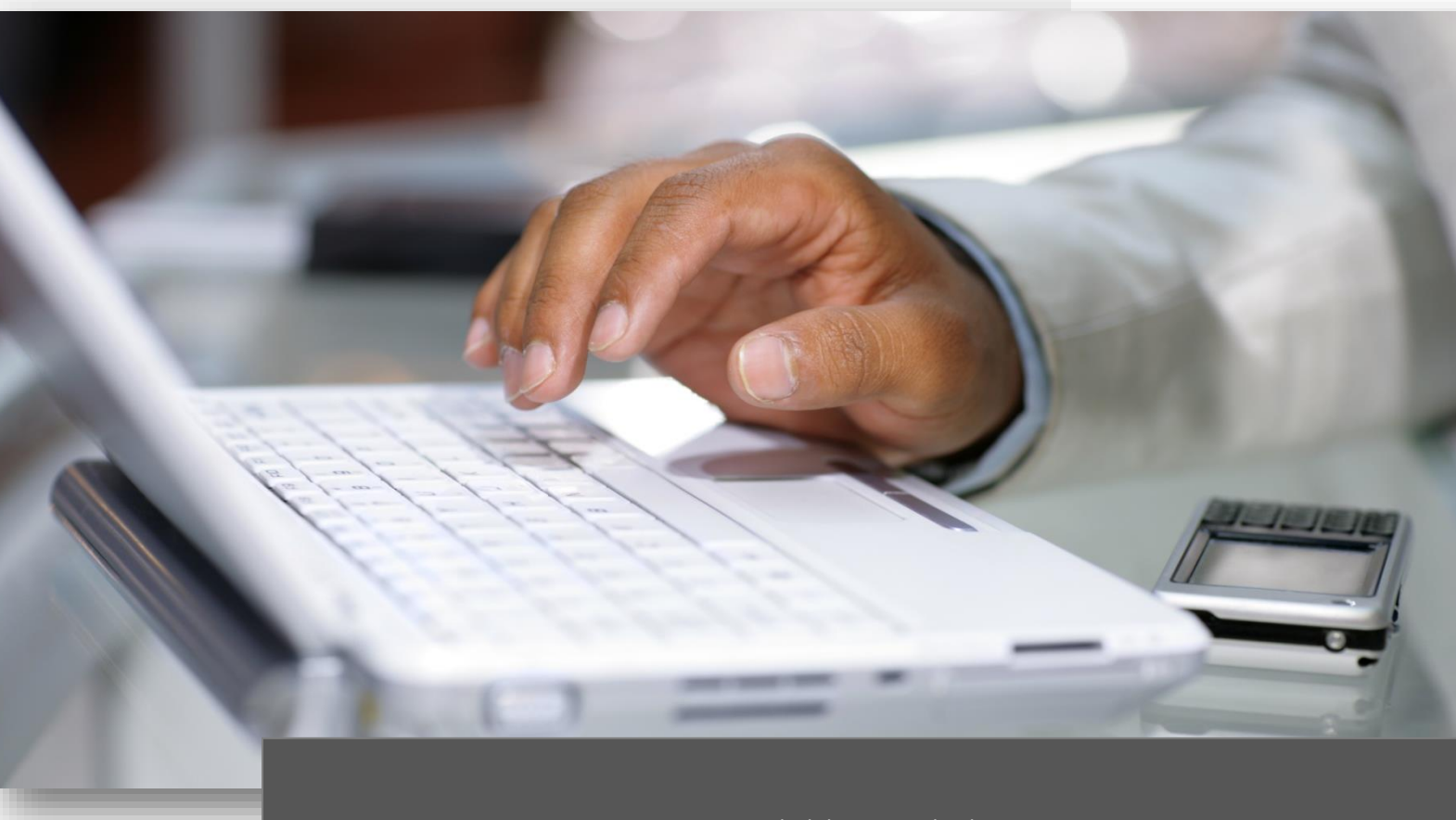

Online-Training | Examen MTA

Ausbildungsinhalte

# **ITKservice**

# Technische Trainings | Microsoft

# Fundamentals of Windows Server

Mit dieser Ausbildung legen Sie die notwendigen Netzwerkgrundlagen, die Sie für alle weiterführenden Microsoft Server-Ausbildungen benötigen. Zudem können Sie sich auf das Examen 366 vorbereiten, mit dem Sie den Titel *Microsoft Technology Associate (MTA)* erlangen.

Ausbildungspfad | Microsoft Technology Associate (MTA)

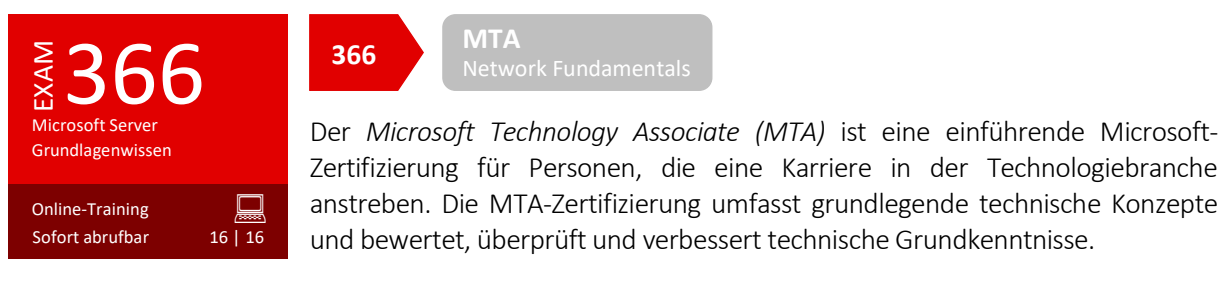

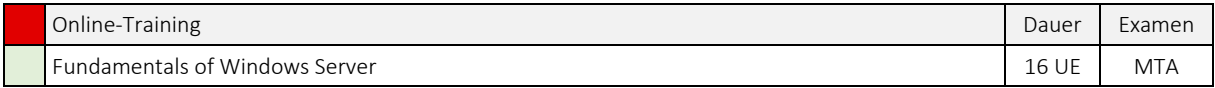

Sie erhalten einen ersten Einblick in Netzwerkinfrastrukturen, sowie Konzepte und Konfigurationen, der Anwendungsplattform, unter Windows Server.

Mit der Nutzung dieser Ausbildungsreihe legen Sie die Basis für eine erfolgreiche Windows Server-Installation und für alle weiterführenden Microsoft Windows Server Ausbildungen.

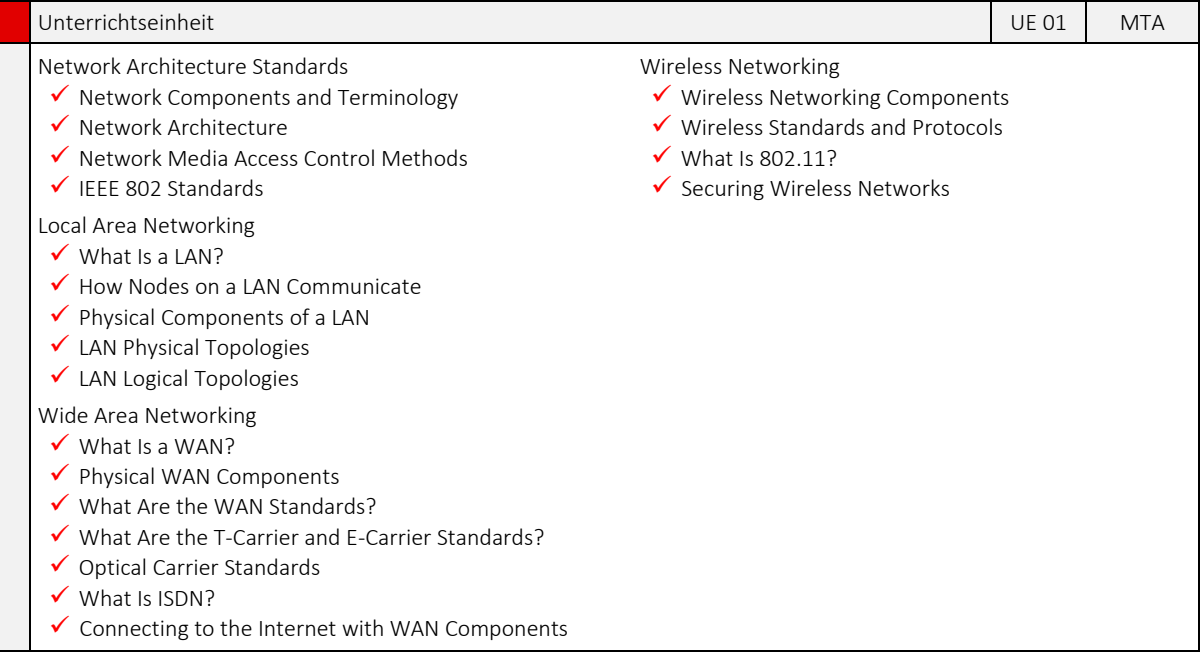

#### Unterrichtseinheit UE 02 MTA Connecting to the Internet  $\checkmark$  What Is the Internet?  $\checkmark$  Intranets and Extranets  $\checkmark$  What Is a Firewall?  $\checkmark$  What Is a Perimeter Network?  $\checkmark$  Proxy and Reverse Proxy Servers Remote Access What Is a Branch Office? What Is Remote Access?  $\checkmark$  Encryption and Authentication Virtual Private Networks  $\checkmark$  RADIUS Understanding the OSI Model The OSI Model  $\checkmark$  The Lower Layers of the OSI Model  $\checkmark$  The Middle Lavers of the OSI Model  $\checkmark$  The Upper Layers of the OSI Model Understanding Adapters, Hubs, and Switches  $\checkmark$  What Is a Network Adapter?  $\checkmark$  Transmission Speeds What Is a Hub? Characteristics of a Switch What Is a VLAN? Understanding Routing What Is a Router?  $\checkmark$  How a Router Determines a Destination Common Routing Protocols Understanding Media Types  $\checkmark$  Coaxial Cable Twisted-Pair Cable ◆ What Are the CAT Standards?  $\checkmark$  Fiber Cable Overview of TCP/IP The TCP/IP Protocol Suite  $\checkmark$  Protocols in the TCP/IP Suite  $\checkmark$  TCP/IP Applications What Is a Socket?

## Unterrichtseinheit **UE 03 MTA**

Understanding IPv4 Addressing

- $\checkmark$  How Dotted Decimal Notation Relates to Binary Numbers
- $\checkmark$  IPv4 Addressing
- $\checkmark$  Simple IPv4 Implementations
- $\checkmark$  More Complex IPv4 Implementations
- $\checkmark$  How Bits Are Used in a Subnet Mask
- $\checkmark$  Implementing an IPv4 Subnetting Scheme
- Determining Subnet Addresses
- Determining Host Addresses

## Configuring IPv4

- $\checkmark$  Public and Private IPv4 Addresses
- $\checkmark$  Automatic IPv4 Configuration
- Understanding IPv6
- $\checkmark$  Benefits of Using IPv6
- $\checkmark$  The IPv6 Address Space
- ◆ IPv6 Address Types
- $\checkmark$  Interface Identifiers
- $\checkmark$  Transitioning to IPv6
- 

## $\checkmark$  IPv6 Automatic Configuration

#### Name Resolution

- Configuring a Computer Name
- What Is DNS?
- DNS Zones and Records
- ✔ How Internet DNS Names Are Resolved
- $\checkmark$  What Is WINS?
- $\checkmark$  The NetBIOS Name Resolution Process
- $\checkmark$  The GlobalNames Zone
- $\checkmark$  How a Client Resolves a Name
- $\checkmark$  How to Troubleshoot Name Resolution

Identifying Storage Technologies

- What Is Direct Attached Storage?
- What Is Network Attached Storage?
- $\checkmark$  What Is a Storage Area Network?
- $\checkmark$  What Is a Fiber Channel SAN?
- $\checkmark$  What Is an iSCSI SAN?

#### Unterrichtseinheit UE 04 MTA Managing Disks and Volumes  $\checkmark$  Basic Disks vs. Dynamic Disks  $\checkmark$  Selecting a File System What Is a Mount Point?  $\checkmark$  How to Create and Manage Volumes in Windows Server Implementing RAID What Is RAID?  $\checkmark$  Considerations for Implementing RAID RAID Levels How to Implement RAID in Windows Server Installing Windows Server  $\checkmark$  Installing Windows Server  $\checkmark$  Managing Services  $\checkmark$  Managing Peripherals and Devices Managing Services What Is a Service?  $\checkmark$  How to Configure Service Startup  $\checkmark$  Troubleshooting Services Managing Peripherals and Devices What Is a Device?  $\checkmark$  Hardware Settings for Devices What Is a Device Driver?

 $\checkmark$  Driver Signing

Overview of Defense-in-Depth What Is Defense-in-Depth?

 $\checkmark$  Physical Layer Security  $\checkmark$  Perimeter Layer Security  $\checkmark$  Internal Network Layer Security

 $\checkmark$  Host Layer Security  $\checkmark$  Application Layer Security  $\checkmark$  Data Layer Security

 What Are the Risks?  $\checkmark$  Mitigating the Risks

Internet Security

 $\checkmark$  Policies, Procedures, and Awareness

 $\checkmark$  Implementing Internet Security with Win  $\checkmark$  Internet Explorer Security Settings  $\checkmark$  How to Secure Internet Explorer

## Unterrichtseinheit **Unterrichtseinheit UE 05 MTA**

Role-Based Deployment

- What Is a Server Role?
- $\checkmark$  What Are Role Services?
- What Are Features?
- Overview of Server Manager
- $\checkmark$  How to Manage Roles and Features

Deploying Role-Specific Servers

- What Is a File Server?
- $\checkmark$  What Is a Domain Controller?
- $\checkmark$  What Is an Application Server?
- What Is a Web Server?
- What Is a Remote Access Server?

#### Physical Security

- $\checkmark$  What Are the Physical Security Risks?
- $\checkmark$  Physical Security Best Practices
- $\checkmark$  Implementing Physical Security with Windows Server Tools

## Unterrichtseinheit **Unterrichtseinheit** UE 06 MTA

- Overview of Windows Security
- $\checkmark$  What Are Authentication and Authorization?
- What Is UAC?
- $\checkmark$  File and Folder Permissions
- $\checkmark$  Account Lockout and Password Policies
- $\checkmark$  Fine-Grained Password Policies
- $\checkmark$  Auditing Features
- $\checkmark$  Data Encryption Features

Securing Files and Folders

- $\checkmark$  NTFS File and Folder Permissions
- $\checkmark$  Permissions Inheritance
- $\checkmark$  Shared Folder Permissions
- $\checkmark$  Evaluating Combined, Shared and Local Folder Permissions
- $\checkmark$  Considerations for Securing Files and Folders
- $\checkmark$  Demonstration:
- How to Secure a Shared Folder
- $\checkmark$  File Auditing
- $\checkmark$  How to Configure File Auditing

## Implementing Encryption

- $\checkmark$  What Are Digital Certificates?
- $\checkmark$  What Is a PKI?
- $\checkmark$  How are Digital Certificates Used?
- $\checkmark$  EFS
- $\checkmark$  Sharing Files Encrypted with EFS
- $\checkmark$  Offline File Encryption Using EFS
- $\checkmark$  BitLocker Drive Encryption

#### Unterrichtseinheit UE 07 MTA

Overview of Network Security

- $\checkmark$  Network Security Threats
- $\checkmark$  Mitigating Network Security Threats
- Implementing Firewalls
- $\checkmark$  Types of Firewall
- What Is a Perimeter Network?
- $\checkmark$  What Is Windows Firewall?
- $\checkmark$  Network Location Profiles
- $\checkmark$  Configuring Windows Firewall with Advanced Security
- $\checkmark$  How to Use Windows Firewall to Manage Inbound
- Network Traffic

# Network Access Protection

- $\checkmark$  Why Is Network Compliance Important?
- What Is Network Access Protection?
- $\checkmark$  NAP Scenarios
- $\checkmark$  NAP Enforcement Methods
- $\checkmark$  How to Configure NAP with DHCP Enforcement

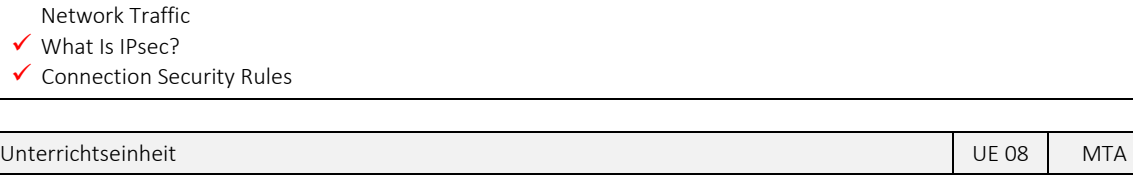

## Client Protection Features

## What Are Software Restriction Policies?

- What Is AppLocker?
- ◆ AppLocker Rules
- $\checkmark$  How to Configure AppLocker
- 
- $\checkmark$  SRP vs. AppLocker

### E-Mail Protection

- $\checkmark$  Common E-Mail Security Threats
- $\checkmark$  Server-Side Solutions
- $\checkmark$  Client-Side Solutions

#### Server Protection

- $\checkmark$  Maintaining Server Security
- $\checkmark$  What Is the Security Configuration Wizard?
- $\checkmark$  Using the SCW
- What Is the Microsoft Baseline Security Analyzer?
- Using MBSA to Secure Servers

# Unterrichtseinheit in der Stadt und der Berlingen und der Berlingen und der Berlingen und der Berlingen und der

- Troubleshooting Windows Server Startup
- $\checkmark$  Windows Server Startup
- $\checkmark$  Troubleshooting Tools in the Startup Environment
- $\checkmark$  Considerations for Troubleshooting Startup
- $\checkmark$  How to Recover the Startup Environment

Server Availability and Data Recovery

- $\checkmark$  Why Backup Data?
- $\checkmark$  The Importance of Business Continuity
- $\checkmark$  High Availability and Data Recovery
- $\checkmark$  Network Load Balancing
- $\checkmark$  Failover Clustering
- $\checkmark$  Providing for Data Recovery

#### Unterrichtseinheit **Unterrichtseinheit** UE 10 MTA

Overview of Virtualization Technologies

- $\checkmark$  Microsoft Virtualization Technologies
- $\checkmark$  Server Virtualization
- $\checkmark$  Desktop Virtualization
- $\checkmark$  Presentation Virtualization
- $\checkmark$  Application Virtualization

Implementing the Hyper-V Role

- What Is Hyper-V?
- $\checkmark$  Hardware Requirements for Hyper-V
- Virtual Hard Disks | Networks | Machines
- $\checkmark$  How to Configure a Virtual Machine
- What Is VMM 2008 R2?
- Overview of Server Components
- $\checkmark$  Server Components
- $64$ -bit Computing
- ✔ Performance Bottlenecks

Performance Monitoring

- $\checkmark$  The Process of Performance Monitoring
- $\checkmark$  How to Capture Current Performance Activity
- What Are Data Collector Sets?
- $\checkmark$  How to Use Data Collector Sets to Capture Performance Data
- $\checkmark$  How to Use Alerts to Identify Performance Bottlenecks

#### Applying Updates to Windows Server

- ◆ Why Update Windows?
- What Must Be Updated?
- Windows Server Update Services
- ✔ How to Configure WSUS to Provide Updates for Your Organization

Troubleshooting Windows Server

- $\checkmark$  Developing a Troubleshooting Methodology
- $\checkmark$  Stages in a Typical Troubleshooting Methodology
- Windows Server Troubleshooting Tools
- Troubleshooting Component Areas
- $\checkmark$  How to Use the Windows Tools to Help Troubleshoot Windows Server Problems

Overview of Active Directory Domain Services

- $\checkmark$  What is a Directory Service?
- What is AD DS?
- ◆ How Does AD DS Work?
- $\checkmark$  AD DS Integration with Other Active Directory Server Roles

Overview of Active Directory Lightweight Directory Services

- What is LDAP?
- ◆ What is AD LDS?
- $\checkmark$  AD LDS Implementation Examples

5

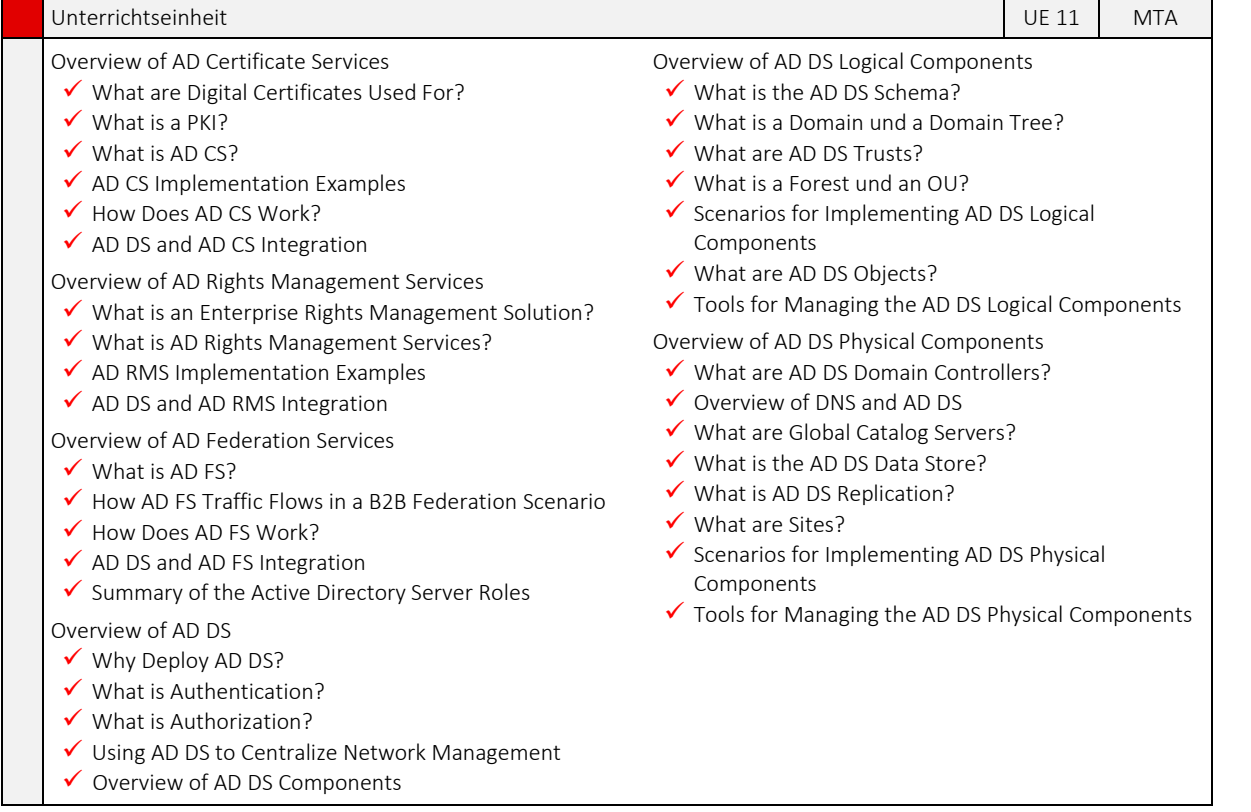

## Unterrichtseinheit UE 12 MTA

## AD LDS Overview

- ✔ How AD LDS Works
- $\checkmark$  AD LDS Administration Tools
- What Is the AD LDS Schema?
- $\checkmark$  Modifying the AD LDS Schema

Implementing and Administering AD LDS

#### $\checkmark$  What Is an AD LDS Instance?

- What Is an AD LDS Application Partition?
- $\checkmark$  Configuring AD LDS Instances and Application Partitions
- $\checkmark$  AD LDS Users and Groups
- ✔ How Does Access Control Work in AD LDS?
- Configuring Users, Groups, and Access Control
- Implementing AD LDS Replication
- $\checkmark$  How AD LDS Replication Works
- Why Implement AD LDS Replication?
- $\checkmark$  Configuring AD LDS Replication
- $\checkmark$  Scenarios for Implementing AD LDS

#### Comparing AD DS and AD LDS

- $\checkmark$  Similarities between AD DS and AD LDS
- Differences between AD DS and AD LDS
- $\checkmark$  Integrating AD DS and AD LDS

## Unterrichtseinheit **Unterrichtseinheit** UE 13 MTA

- AD RMS Overview
- Overview of AD RMS
- $\checkmark$  How AD RMS Works
- ✔ Options for Using AD RMS
- Understanding AD RMS
- $\checkmark$  AD RMS Components
- $\checkmark$  AD RMS Certificates and Licenses
- $\checkmark$  How AD RMS Secures Content
- $\checkmark$  How AD RMS Restricts Access to Data
- ◆ How AD RMS Works

## Overview of Active Directory Certificate Services

- $\checkmark$  What Is a Certification Authority?
- $\checkmark$  How CA Hierarchies Work
- $\checkmark$  Options for Implementing CAs
- $\checkmark$  Options for Integrating AD CS and AD DS
- $\checkmark$  Tools for Managing AD CS

Understanding AD Certificate Services Certificates

- $\checkmark$  What Are Digital Certificates?
- $\checkmark$  How Public Keys and Private Keys Work
- Using Certificates to Secure Data
- $\checkmark$  What Are Certificate Templates?

Implementing Certificate Enrollment and Revocation

- $\checkmark$  Options for Implementing Certificate Enrollment
- Using Web Enrollment to Obtain Certificates
- $\checkmark$  Administering Certificate Enrollment
- $\checkmark$  Administering Certificate Requests
- $\checkmark$  Options for Automating Certificate Enrollment
- $\checkmark$  What is Certificate Revocation?
- $\checkmark$  Revoking Certificates

#### Managing AD RMS

- ◆ AD RMS Server Role Installation Overview
- ◆ AD RMS Management Console
- What Are Exclusion Policies?
- $\checkmark$  Configuring Exclusion Policies
- $\checkmark$  What Are Rights Policy Templates?
- $\checkmark$  Configuring Rights Policy Templates

#### Unterrichtseinheit UE 14 MTA

## AD FS Overview

- $\checkmark$  What Is Identity Federation?
- $\checkmark$  What Are the Identity Federation Scenarios?
- $\checkmark$  Benefits of Deploying AD FS
- AD FS Deployment Scenarios
- What Is a Federation Trust?
- $\checkmark$  What Are the AD FS Components?
- $\checkmark$  How AD FS Provides Identity Federation in a B2B Scenario
- $\checkmark$  How AD FS Traffic Flows in a B2B Federation Scenario
- $\checkmark$  How AD FS Provides Web Single Sign-On

## Integrating AD FS and AD RMS

#### Configuring AD FS Components

- $\checkmark$  AD FS Server Role Implementation Overview
- $\checkmark$  Federation Service Configuration Options
- What Are AD FS Trust Policies?
- $\checkmark$  Configuring the Federation Services for an Account Partner
- $\checkmark$  AD FS Web Proxy Agent Configuration Options
- Configuring the Web Proxy Agent
- What Are AD FS Claims?

#### Unterrichtseinheit UE 15 MTA

Introduction to AD DS Groups

- ◆ What Are Groups?
- What Are Global Groups?
- What Are Universal Groups?
- What Are Domain Local Groups?
- What Are Local Groups?
- $\checkmark$  Identifying Group Usage
- $\checkmark$  Strategies for Using AD DS Groups
- $\checkmark$  Strategies for Nesting AD DS Groups
- ◆ AD DS Groups Review

## Managing User Accounts

- What Is a User Account?
- $\checkmark$  Names Associated with Domain User Accounts
- User Account Password Options
- Tools for Configuring User Accounts
- $\checkmark$  Configuring User Accounts
- $\checkmark$  Renaming a User Account
- $\checkmark$  What Is a User Account Template?
- $\checkmark$  Creating and Using a User Account Template

### Creating Computer Accounts

- $\checkmark$  What Is a Computer Account?
- Options for Creating Computer Accounts
- ◆ Managing Computer Accounts
- $\checkmark$  Configuring Computer Accounts

Using Queries to Locate Objects in AD DS

- $\checkmark$  Options for Locating Objects in AD DS
- Demonstration: Searching AD DS
- What Is a Saved Query?
- Using a Saved Query
- 

#### Managing Group Accounts

- $\checkmark$  Considerations for Naming Groups
- $\checkmark$  Creating Groups
- $\checkmark$  Adding Members to Groups
- $\checkmark$  Identifying Group Membership
- $\checkmark$  Modifying Group Scope and Type
- Creating Organizational Units

#### What Is an OU?

- What Is an OU Hierarchy?
- OU Hierarchy Examples
- $\checkmark$  Creating OUs
- ◆ Moving Objects Between OUs

## Unterrichtseinheit **Unterrichtseinheit UE 16** MTA

Managing Access Overview

- $\checkmark$  What Are Security Principals?
- What Are Access Tokens?
- $\checkmark$  What Are Permissions?
- $\checkmark$  How Access Control Works

Assigning Permissions to Shared Resources

- $\checkmark$  What Are Shared Folders?
- What Are Administrative Shared Folders?
- $\checkmark$  Shared Folder Permissions
- $\checkmark$  Creating Shared Folders
- $\checkmark$  Connecting to Shared Folders
- $\sqrt{\ }$  Managing Shared Folders
- Considerations for Using Shared Folders

Managing NTFS File and Folder Permissions

- $\checkmark$  What Are NTFS Permissions?
- $\checkmark$  What Are Standard and Special Permissions?
- $\checkmark$  What Is NTFS Permissions Inheritance?
- $\checkmark$  Configuring NTFS Permissions
- Effects on NTFS Permissions When Copying and Moving Files and Folders

Determining Effective Permission

- $\checkmark$  What Are Effective NTFS Permissions
- $\checkmark$  Applying NTFS Permissions
- $\checkmark$  Evaluating Effective Permissions
- $\checkmark$  Effects of Combining Shared Folder and NTFS Permissions
- $\checkmark$  Determining Effective NTFS and Shared Folder Permissions
- $\checkmark$  Considerations for Implementing NTFS and Shared Folder Permissions

# Weitere wichtige Informationen

# Sie haben Fragen oder Anregungen?

Falls Sie Fragen, Wünsche oder Anregungen zu dieser oder zu anderen Ausbildungen haben, stehen wir Ihnen montags bis donnerstags in der Zeit von 08:00 – 17:00 Uhr und freitags von 08:00 – 15:00 Uhr sehr gerne zur Verfügung.

Sie erreichen uns unter:

Telefon: 09526 95 000 60 E-Mail: [info@ITKservice.NET](mailto:ah@ITKservice.NET)

Ihre Ansprechpartner für das ITKwebcollege.ADMIN

Christoph Holzheid Anne Hirschlein Thomas Wölfel

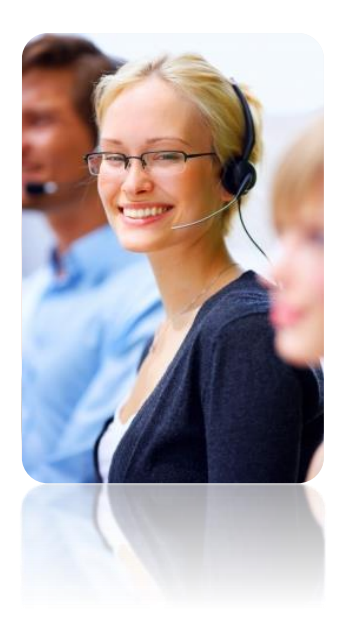

## Copyrights und Vertragsbedingungen

Das Copyright © aller Trainings, inkl. aller Aufzeichnungen und Unterlagen obliegt der ITKservice GmbH & Co. KG. Die Nutzung aller ITKwebcollege-Leistungen ist nur für den Vertragspartner und nur für den internen Gebrauch gestattet. Eine Weitergabe der Leistungen an Dritte ist nicht zulässig.

## Kontaktdaten | Impressum

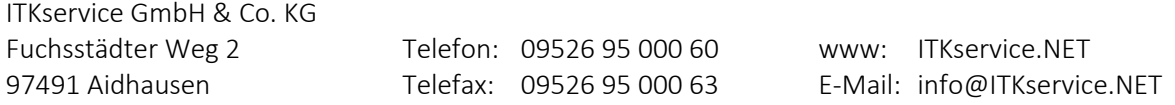

Sitz der Gesellschaft: Aidhausen | Amtsgericht Bamberg, HRA 11009, Ust-Id: DE 262 344 410 | Vertreten durch: Thomas Wölfel (GF). Bildnachweise: Alle in diesem Dokument dargestellten Bilder wurden von der ITKservice GmbH & Co. KG bei ccvision.de lizensiert. Redaktion: ITKservice GmbH & Co. KG | Copyright © 2017 ITKservice GmbH & Co. KG.